## Page Replacement Algorithms

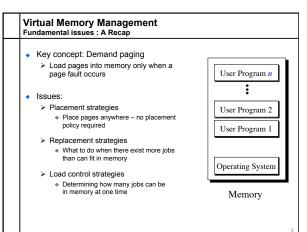

Page Replacement Algorithms

## Page Replacement Algorithms Typ Wit Wh swa Whic

| ept                                                                                                    | <br>aluation methodology                                                                                                    |
|----------------------------------------------------------------------------------------------------|----------------------------------------------------------------------------------------------------|
| ypically Σ, VAS, >> Physical Memory fith demand paging, physical memory fills quickly then a process faults & memory is full, some page must be vapped out  Handling a page fault now requires 2 disk accesses not 1! | Record a <i>trace</i> of the pages accessed by a process  Example: (Virtual page, offset) address trace (3,0), (1,9), (4,1), (2,1), (5,3), (2,0), (1,9), (2,4), (3,1), (4,8)  generates page trace 3, 1, 4, 2, 5, 2, 1, 2, 3, 4 (represented as c, a, d, b, e, b, a, b, c, d)  Hardware can tell OS when a new page is loaded into the TLB  Set a used bit in the page table entry  Increment or shift a register |
| ich page should be replaced?  Local replacement — Replace a page of the faulting process  Global replacement — Possibly replace the page of another process                                                           | Simulate the behavior of a page replacement algorithm on the<br>trace and record the number of page faults generated<br>fewer faults — better performance                                                                                                    |
|                                                                                                    |                                                                                                    |

| • | Replace future             | the p            | age t | hat w | on' t | be ne | eeded | d for t | he lo | ngest | t time | in th |
|---|----------------------------|------------------|-------|-------|-------|-------|-------|---------|-------|-------|--------|-------|
|   | Time                       | 0                | 1     | 2     | 3     | 4     | 5     | 6       | 7     | 8     | 9      | 10    |
|   | Requests                   |                  | с     | а     | d     | b     | e     | b       | а     | b     | с      | d     |
|   | Page<br>Frames<br>2<br>3   | a<br>b<br>c<br>d |       |       |       |       |       |         |       |       |        |       |
|   | Faults Time page needed ne |                  |       |       |       |       |       |         |       |       |        |       |

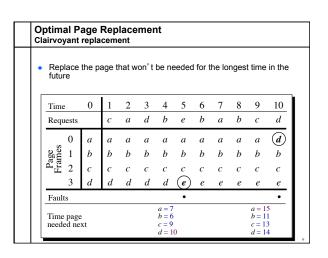

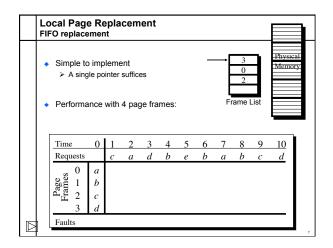

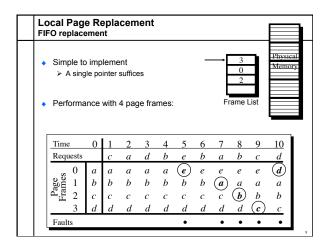

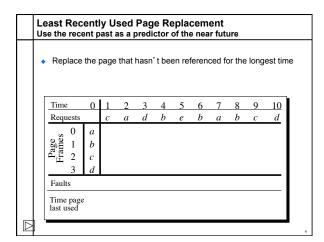

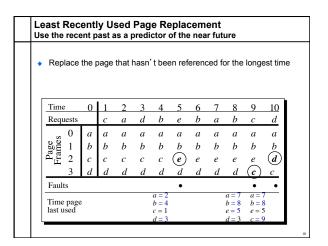

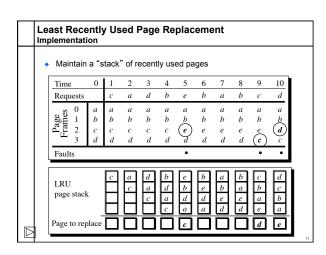

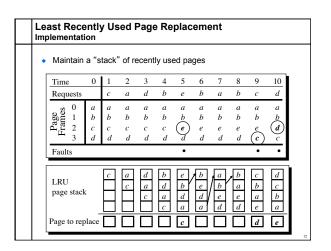

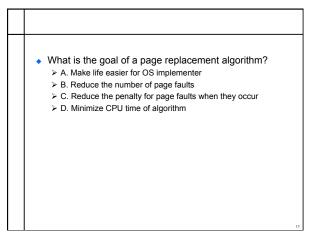

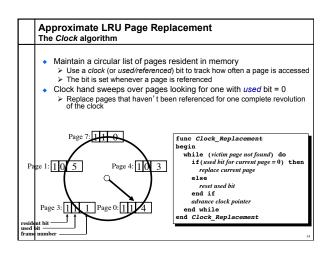

| Cloc             | k Pa             | ge F             | Rep             | lac    | eme         | ent                      |                          |                          |                          |                          |                          |
|------------------|------------------|------------------|-----------------|--------|-------------|--------------------------|--------------------------|--------------------------|--------------------------|--------------------------|--------------------------|
| Time<br>Requests | 0                | 1<br>c           | 2               |        |             | 5<br>e                   | 6<br><i>b</i>            | 7<br>a                   | 8<br>h                   | 9<br>c                   | 10<br>d                  |
| Page 1 Lames 2 3 | a<br>b<br>c<br>d | a<br>b<br>c<br>d | a b c d         | a<br>b | а<br>b<br>с |                          |                          |                          |                          |                          |                          |
| Faults           |                  |                  |                 |        |             |                          |                          |                          |                          |                          |                          |
| Page tab         |                  |                  | 1 a 1 b 1 c 1 d |        |             | 1 e<br>0 b<br>0 c<br>0 d | 1 e<br>1 b<br>0 c<br>0 d | 1 e<br>1 b<br>1 a<br>0 d | 1 e<br>1 b<br>1 a<br>0 d | 1 e<br>1 b<br>1 a<br>1 c | 1 d<br>0 b<br>0 a<br>0 c |

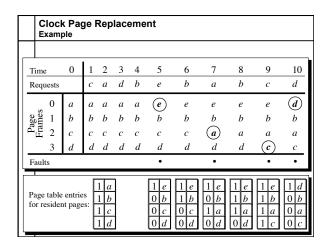

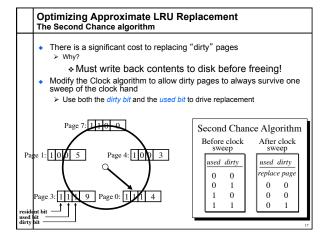

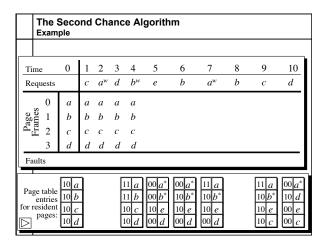

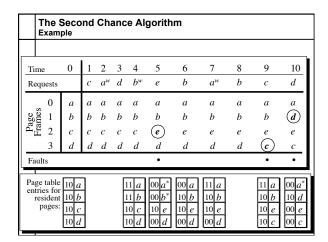

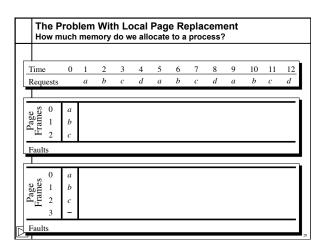

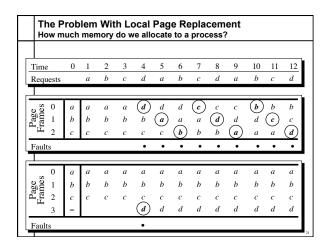

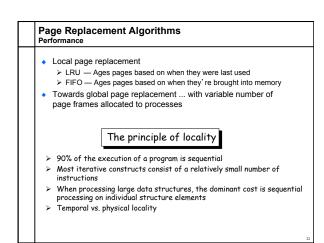

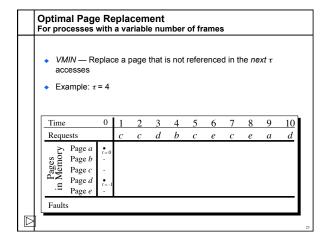

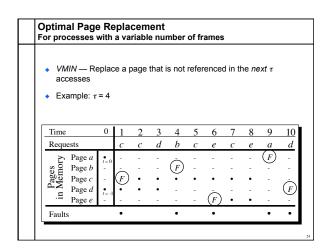

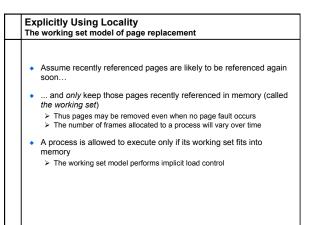

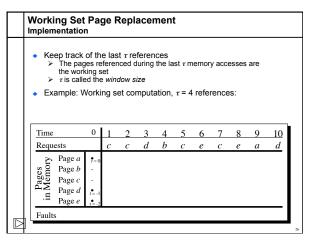

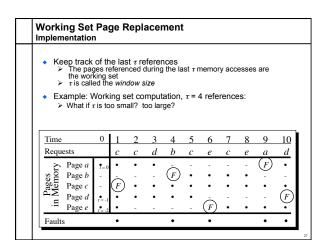

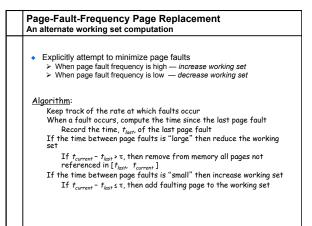

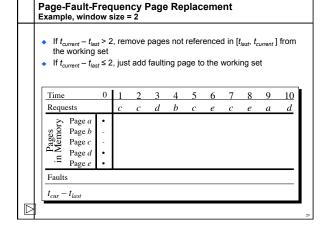

| If t <sub>current</sub> − t <sub>las</sub> |                   | , rem               | ove | page   | s not         | refer | ence  | d in [t | last, t | urrent ] | from                |
|--------------------------------------------|-------------------|---------------------|-----|--------|---------------|-------|-------|---------|---------|----------|---------------------|
| the working                                |                   |                     |     |        |               |       |       |         |         |          |                     |
| If t <sub>current</sub> − t <sub>las</sub> | <sub>st</sub> ≤ 2 | , just              | add | faulti | ng pa         | ge to | the v | vorki   | ng se   | et       |                     |
|                                            |                   |                     |     |        |               |       |       |         |         |          |                     |
|                                            |                   |                     |     |        |               |       |       |         |         |          |                     |
| Time                                       | 0                 | 1                   | 2   | 3      | 4             | 5     | 6     | 7       | 8       | 9        | 10                  |
| Requests                                   |                   | c                   | c   | d      | b             | c     | e     | c       | e       | a        | d                   |
| > Page a                                   | •                 | •                   | •   | •      | =             | -     | -     | -       | -       | (F)      | •                   |
|                                            | -                 | 1 =                 | _   | _      | (F)           | •     | •     | •       | •       | _        | _                   |
| Page b<br>Page c                           | -                 | (F)                 | •   | •      | $\dot{\cdot}$ | •     | •     | •       | •       | •        | •                   |
| Page d                                     |                   | $\widetilde{\cdot}$ |     |        | •             |       | •     |         |         | -        | (F)                 |
| .≡ Page e                                  | •                 | ١.                  | •   | •      | -             | -     | (F)   | •       | •       | •        | $\widetilde{\cdot}$ |
| Faults                                     |                   | •                   |     |        | •             |       | •     |         |         | •        | •                   |
| $t_{cur} - t_{last}$                       |                   | 1                   |     |        | 3             |       | 2     |         |         | 3        |                     |

## 

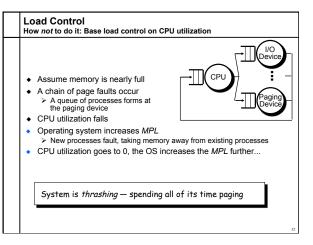

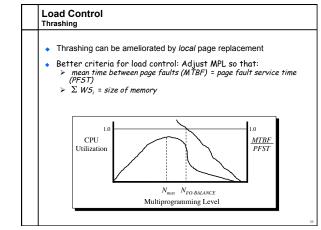

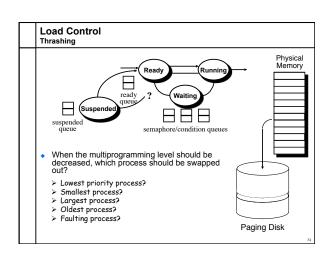